# Algoritmalar ve Programlama I – BLM 103

## **Hafta 3: C'e Genel Bakış, Değişkenler ve Operatörler**

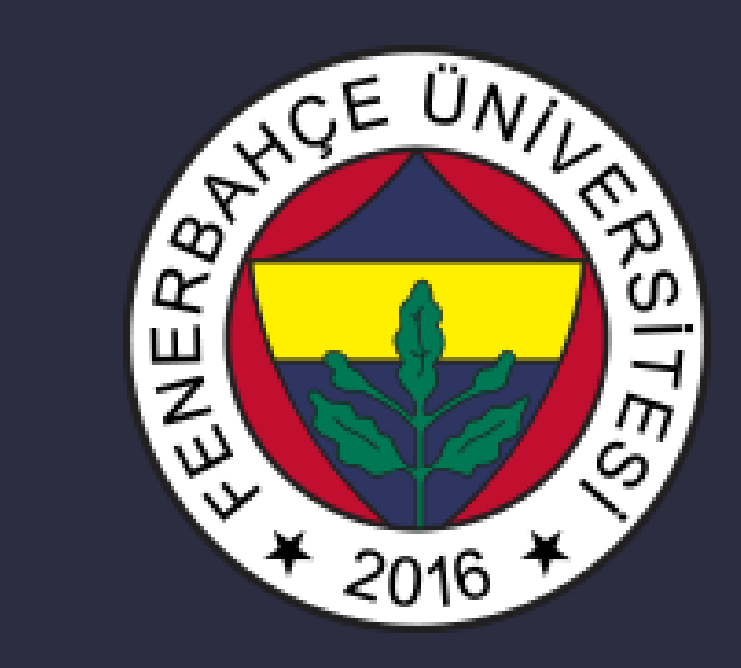

**Fenerbahçe Üniversitesi**

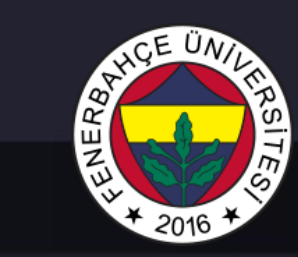

### 3. Hafta İçeriği

- C Dili ve Günümüz Kullanım Alanları
- Main Fonksiyonu
- Yorum Satırları
- Veri Tipleri
- Değişkenler
- Giriş ve Çıkış Kavramları
- Operatörler
- Yığınlar

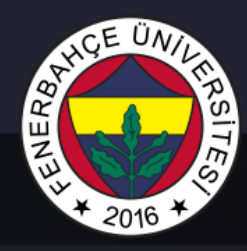

#### C Dili

- Günümüzde aktif olarak gömülü sistem tasarımlarında kullanılmaktadır.
- Günümüz yüksek seviyeli dillerine (Python, C# …) göre daha donanım'a yakın bir dildir.
- Bu nedenle bir çok mikrokontrolör C veya çok benzeri bir dil ile programlanmaktadır.
- C dilinde donanım üzerinde hakimiyet diğer programlama dillerine göre daha yüksektir.
- Donanımdan soyut bir şekilde tasarım imkanı sağlar
	- Operasyonlar doğrudan komut setine yönelik değildir

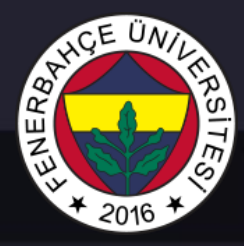

#### İlk C Kodu

#include <stdio.h>

#### int main()

{

}

```
/* İlk C Kodu */
printf("Hello World!");
return 0;
```
#### İlk C Kodu

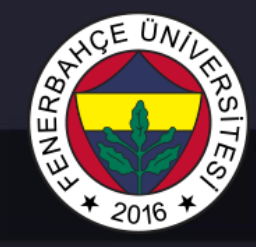

#include <stdio.h>

int main()

 $\{$ 

/\* İlk C Kodu \*/ printf("Hello World!"); return 0;

Çalıştırılacak Kod Parçacıkları

• Her C kodu main () isimli bir fonksiyon içerir.

• Bu fonksiyon uygulamanın çalışmaya başladığı yerdir.

• Çalışacak olan kod parçacığı, main fonksiyonunun sınırlarını gösteren süslü parantezin içerisindedir.

}

### İlk C Kodu

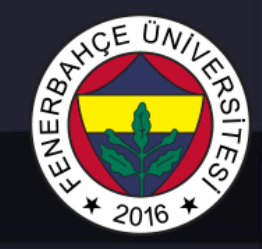

#include <stdio.h>

#### int main()

 $\{$ 

}

• Programın derlenmesine stdio.h dosyasının içerisindeki kod parçacıkları da dahil edilir.

/\* İlk C Kodu \*/ printf("Hello World!"); return 0;

Parçacıkları

• stdio kütüphanesinde giriş ve çıkışlar için kullanılan fonksiyonların tanımlamaları Çalıştırılacak Kod<br>Parcacıkları **mevcuttur. Örn. Printf** 

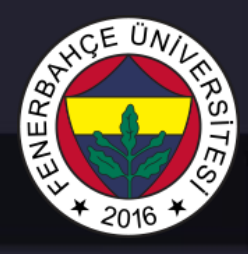

#### Yorum Satırları

- C kaynak kodunun içerisine yazılmaktadırlar.
- Derleme işlemine girmezler ve çalıştırılmazlar.
- Kod'a uzun bir aradan sonra tekrar bakıldığında kod'un nasıl tasarlandığı, nasıl çalıştığı unutulabilir.
- Kodun çalışma mantığını anlatan bir not yazılması, kod'a bakan başka bir programcının veya uzun bir aradan sonra tekrar kendi koduna bakan bir programcının, koda hakim olma sürecini oldukça hızlandırması bakımından faydalıdır.

#### Yorum Satırları

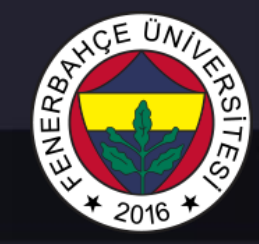

#### #include <stdio.h>

#### int main()

 $\{$ 

}

```
/* İlk C Kodu */
printf("Hello World!");
return 0;
```
• Bir veya birden çok satır yorum satırı kullanılacaksa /\* Yorum satırı 1 Yorum Satırı 2 \*/ Şeklinde kullanılabilir.

Yada tek satır yorum satırı kullanılacaksa // Yorum satırı Şeklinde yorum satırı kullanılması mümkündür.

#### Veri Tipleri

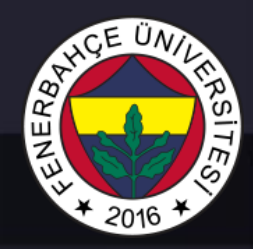

#### C dilinde en sık kullanılan veri tipleri:

- char: 1 byte (8 bit)'lık alanda tek bir karakter saklar
- int: Tam sayılar
- float: Ondalıklı sayılar, tek hassasiyet
- double: Ondalıklı sayılar, çift hassasiyet

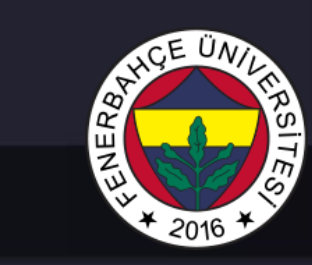

### Veri Tipleri

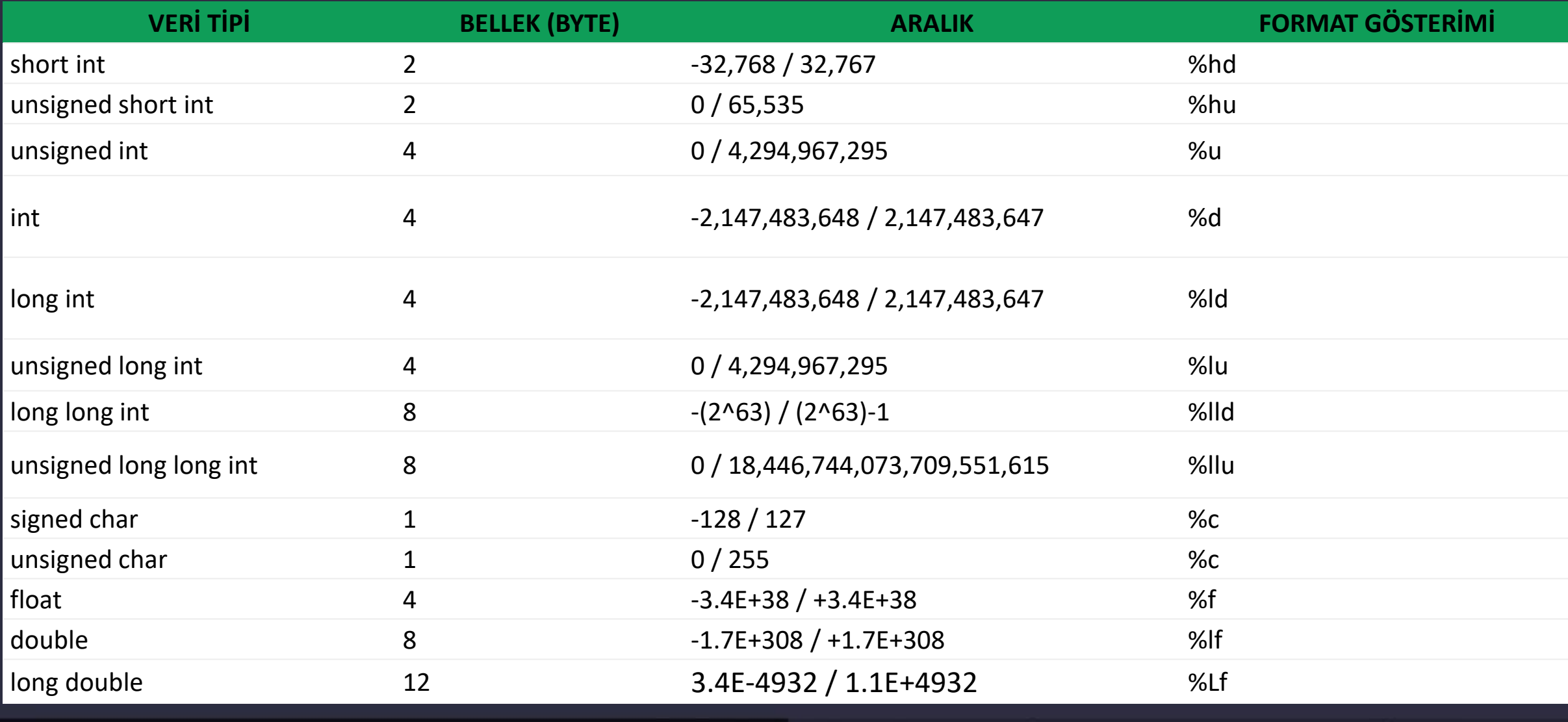

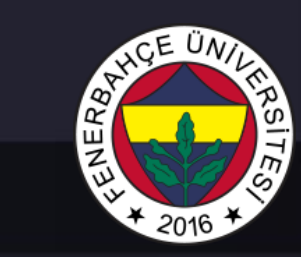

### Değişkenler

- Tamsayı (integer)
- $123 / *$  decimal  $*/$
- $-123$
- 0x123 /\* hexadecimal \*/
- Ondalıklı sayılar (float)
- 6.023
- 6.023e23 /\* 6.023 x 10<sup>23</sup> \*/
- $5E12$  /\* 5.0 x  $10^{12}$  \*/
- Karakter (char)
- $\bullet$   $\bullet$   $\bullet$   $\bullet$   $\bullet$   $\bullet$
- '\n' /\* yeni satır \*/
- $' \xA' / * ASCII 10 (0xA) * /$

#### Değişken Tanımlama

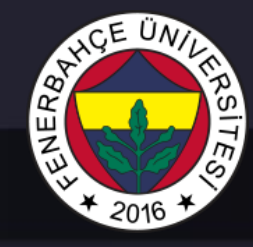

#include <stdio.h> int main() { int abc  $= 5$ ; char test =  $'A$ ; float sayi =  $3.15$ ; double  $x = 1.111$ ; return 0; }

Değişken isimleri harf, rakam ve \_ karakterlerinden oluşabilir. Örn. sayi\_1 gibi…

Büyük/Küçük harf duyarlılığı vardır. "Toplam" değişkeni "toplam" değişkeninden farklıdır.

Değişken ismi sayı ile başlayamaz.

En fazla 32 karakter kullanılabilir. 32 karakterden sonraki karakterler atılır.

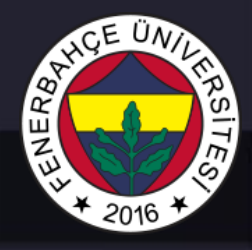

#### Değişken İsimleri Örnekleri

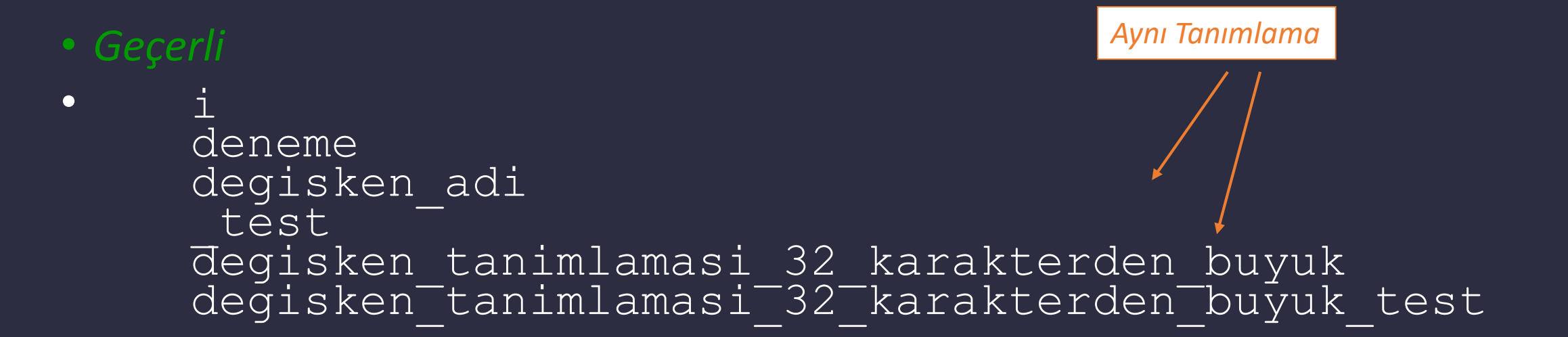

#### • *Geçersiz*

• 10sayisi ikilik'tumleyen tamamlandi? double *C Dilinin Bir Tanımı*

#### Dr. V. E. Levent Algoritmalar ve Programlama I – BLM103

#### Girişler ve Çıkışlar

- C dilinde bir çok giriş ve çıkış fonksiyonları bulunmaktadır.
- Bunları kullanmak için <stdio.h> kütüphanesinin eklenmesi gerekmektedir.

- Ekrana abc değişkeninin içerisindeki değeri, tamsayı formatında yazar.
- Sondaki \n, yeni satır karakterini temsil eder. Ekranda yeni bir satıra geçilir.

• Sayı isimli değişkenin içerisine floating point formatında giriş almaktadır.

#include <stdio.h>

int main()

{

}

int abc  $= 5$ ; char test =  $A$ ; float say $i = 3.15$ ; double  $x = 1.111$ ;

printf ("Tamsayi %d", abc); printf ("Karakter %c", test); printf ("float %f", sayi); printf ("double %lf", x); return 0;

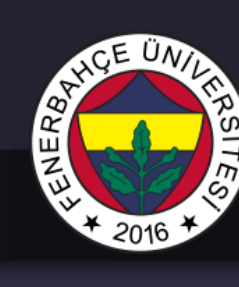

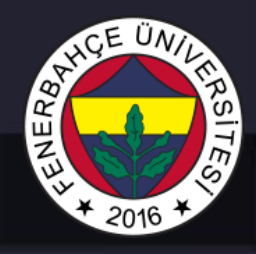

- Birden çok değişkeni tek bir prinf fonksiyonu ile bastırmak mümkünüdür.
- 
- Diğer formatlar:
- 8d tamsayılar (integer)
- $\bullet \quad$   $\mathscr{E}_{\mathbf{X}}$  hexadecimal
- 8 % 8 % 8 ASCII karakter
- 8 % SE Ondalıklı (floating-point) sayılar

• Kullanıcıdan klavye üzerinden giriş almak için

• Kullanıcıdan tam sayı formatında giriş alındıktan sonra abc değişkeninin içerisine yazmaktadır.

#include <stdio.h>

int main()  $\{$ int abc; scanf s("%d", &abc); return 0;

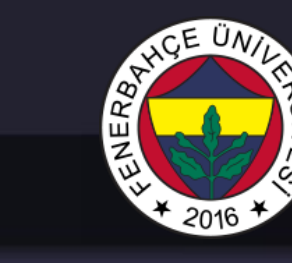

}

- Birden çok girişi aynı scanf fonksiyonu ile almak mümkündür
- 
- Boşluk karakteri ile ayrılmış iki tamsayıyı kullanıcıdan almaktadır.

```
#include <stdio.h>
```

```
int main()
{
  int abc , test;
  scanf_s("%d %d", &abc, 
&test);
  return 0;
}
```
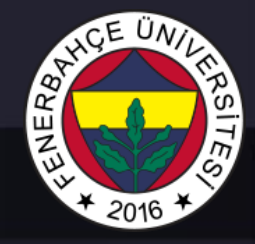

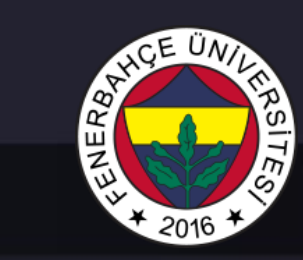

- Kaynak kod:
- 
- 
- 
- 

#### • Çıkış:

- 
- 
- 
- 

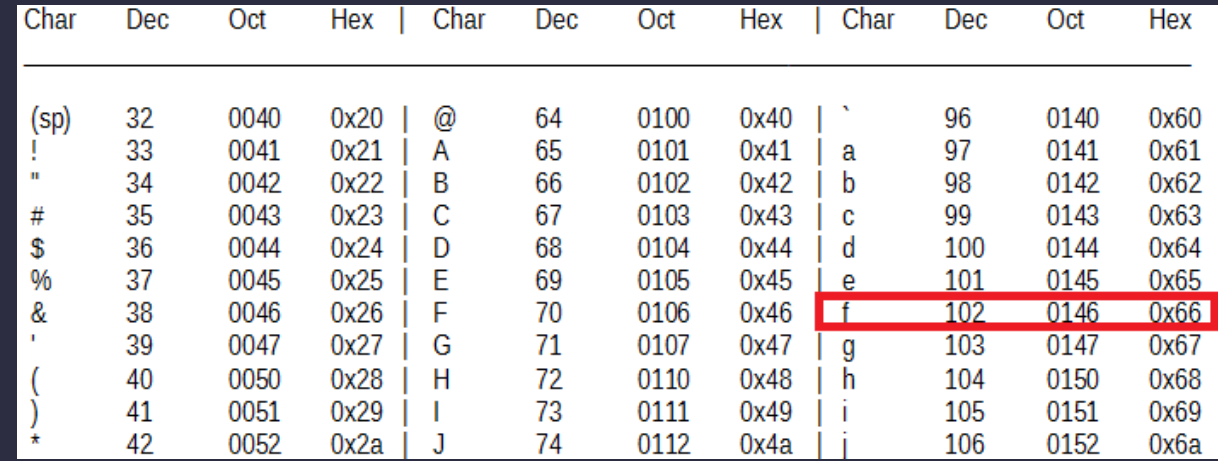

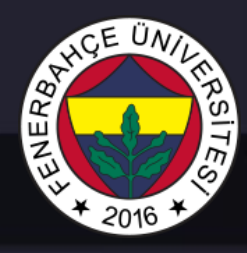

#### Global ve Local Kapsamlar

- Değişkenler nereden erişilebilirdir?
- Global: Programın her yerinden erişilebilirdir.
- Local: Sadece belirli bir bölgeden erişilebilir.
- Lokal bir değişken, sadece tanımlandığı bloktan kullanılabilir. • Lokal bir alan yaratmak için süslü parantezler kullanılır { }

• Global değişkenler ana fonksiyonun dışında tanımlanırlar.

#### Global ve Lokal Örneği

```
#include <stdio.h>
int globalDegisken = 0;
int main()
{
  int lokalDegisken = 1; \gamma* main fonksiyonu için lokal */
  printf("Global %d Local %d\n", globalDegisken, lokalDegisken);
  {
    int lokalDegisken = 2; \gamma bu blok için lokal */
    globalDegisken = 4; 
    printf("Global %d Local %d\n", globalDegisken, lokalDegisken);
  }
  printf("Global %d Local %d\n", globalDegisken, lokalDegisken);
  return 1;
                                                                     Çıktı
                                                                     Global 0 Local 1
                                                                     Global 4 Local 2
                                                                     Global 4 Local 1
```
}

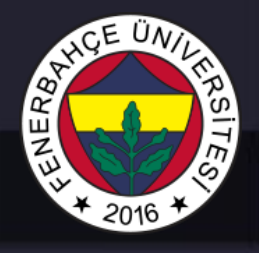

### Operatörler

- Operatörler hakkında bilinmesi gereken üç özellik
- (1) Fonksiyon
	- Operatörlerin ne iş yaptığının bilinmesi

# (2) Öncelikler

• Çarpmanın toplamaya olan önceliği gibi "a  $*$  b + c  $*$  d" -> "(a  $*$  b) + (c  $*$  d)" seklinde yazılabilir.

#### (3) Birleşim

- "a b c" -> "(a b) c"
	- Soldan sağa doğru işlemler gerçekleştirilmektedir.

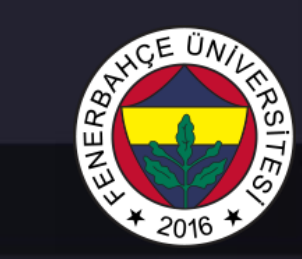

#### Atama Operatörü

• Değişkenin içindeki değeri değiştirir.

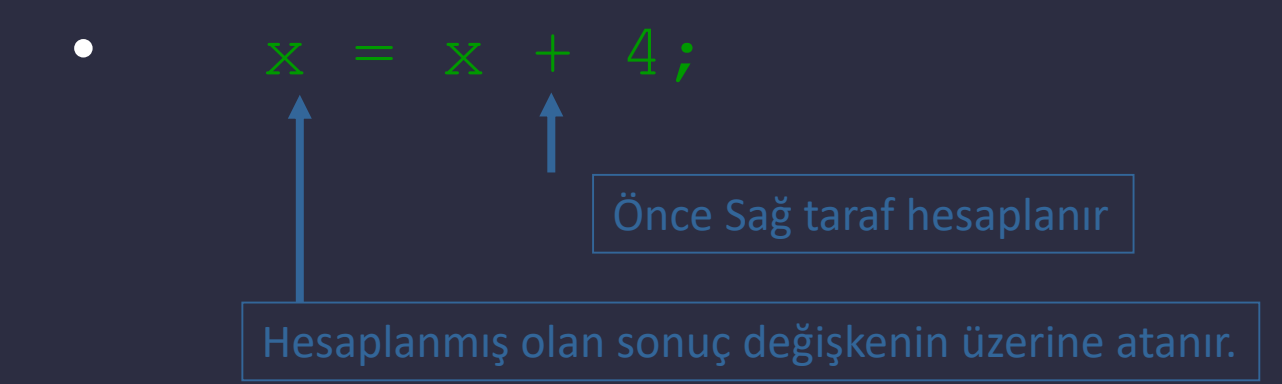

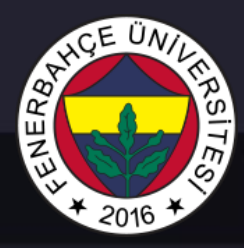

#### Atama Operatörü

• Atamalar sağdan sola doğru olmaktadır.

#### •  $y = x = 3;$

• Öncelikle x değişkenine 3 atanır, artından y değişkenine 3 atanmaktadır.

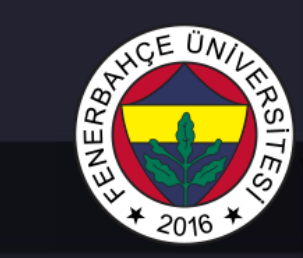

#### Aritmetik Operasyonlar

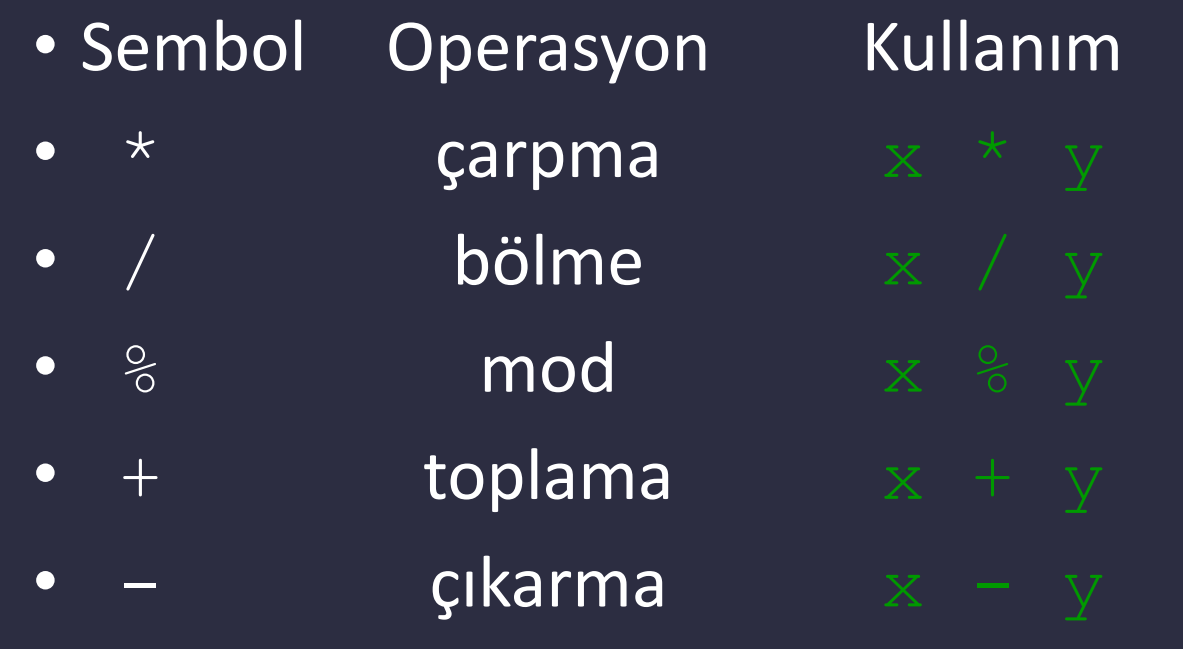

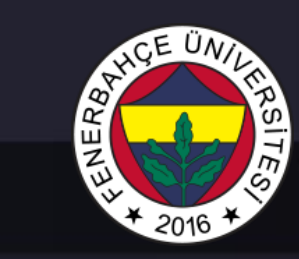

#### Aritmetik Operasyonlar

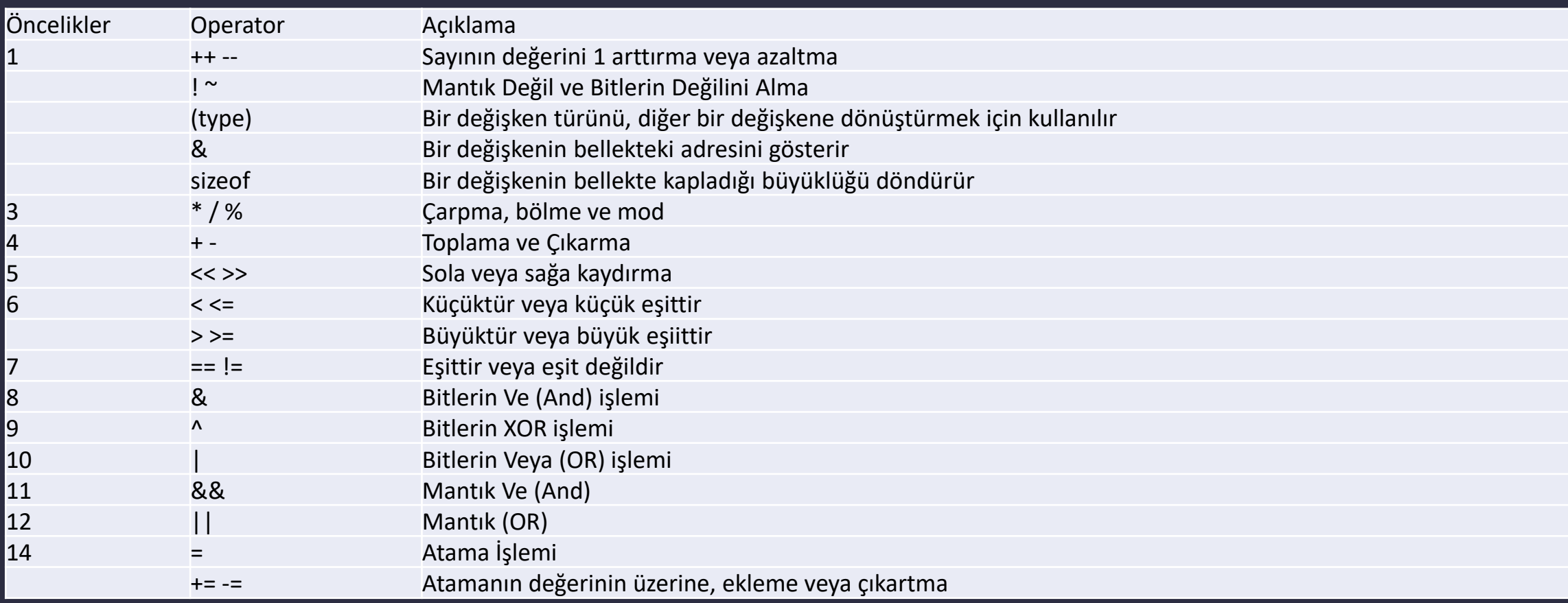

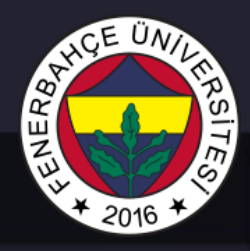

#### Aritmetik Operasyonlar

- Farklı türlerde işlemler gerçekleştiriliyorsa (örn int ve float), işlem geniş aralığa sahip olan türe göre yapılır (Yani X eğer başlangıçta int ise, float'a dönüştürülerek, sonuç float hesaplanır).
- $x + 4.3$
- Tamsayı bölmesi küsürat atılır.
- $x / 3$

Örneğin x tamsayı ve 5 değerine sahi olsun, sonuç 1 hesaplanır (1.666666... değil)

- Mod işlemi.
- $x \frac{9}{6} 3$
- x 5'e eşit olsun, sonuç 2'dir.

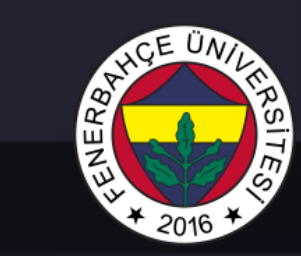

# Bit İşlemleri

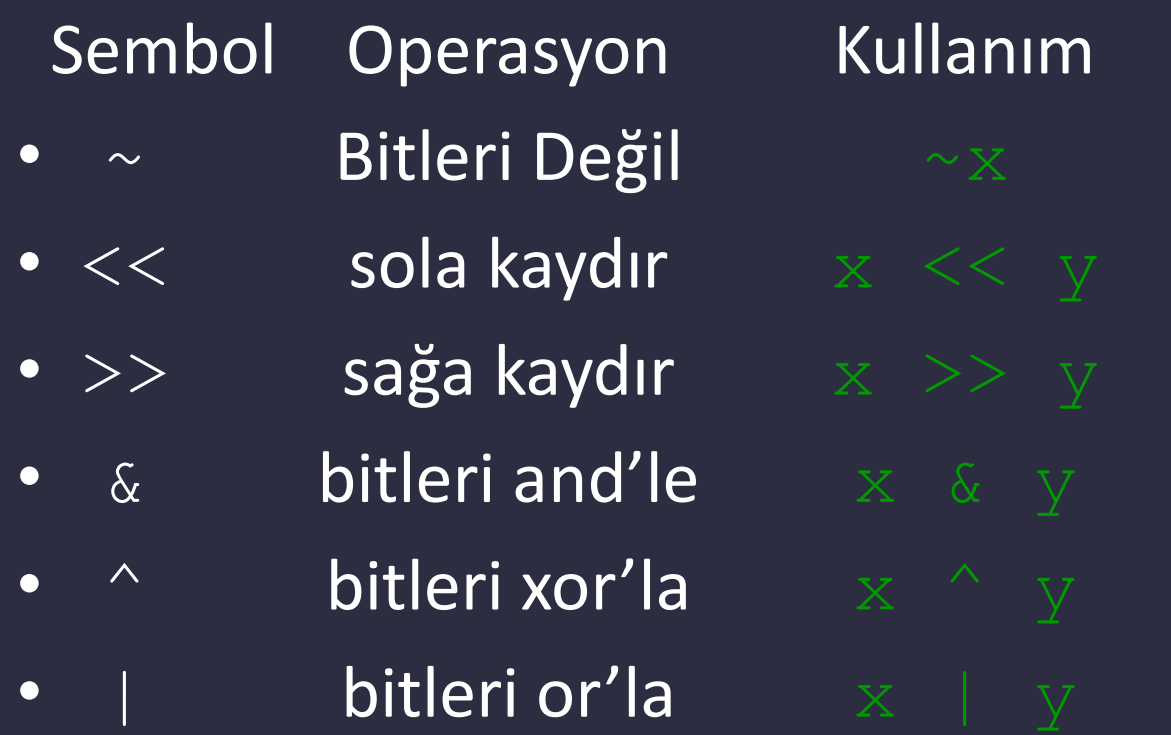

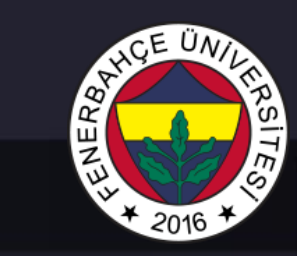

#### Mantık Operasyonları

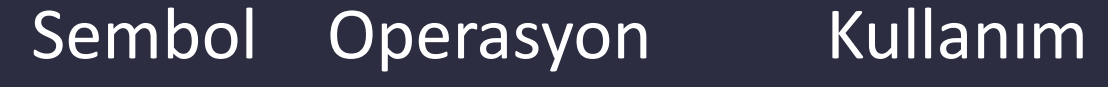

- ! Mantık Değil  $! \times 1$
- $&\&$  Mantik Ve  $&\times$  && y
- $||$  Mantik Veya  $x \parallel y$
- Değer 0 değilse Doğru, 0 ise yanlış olarak çalışır.

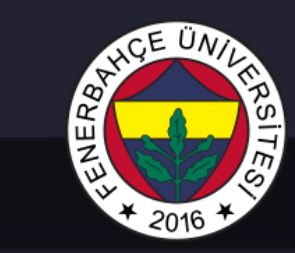

#### Kontrol Operatörleri

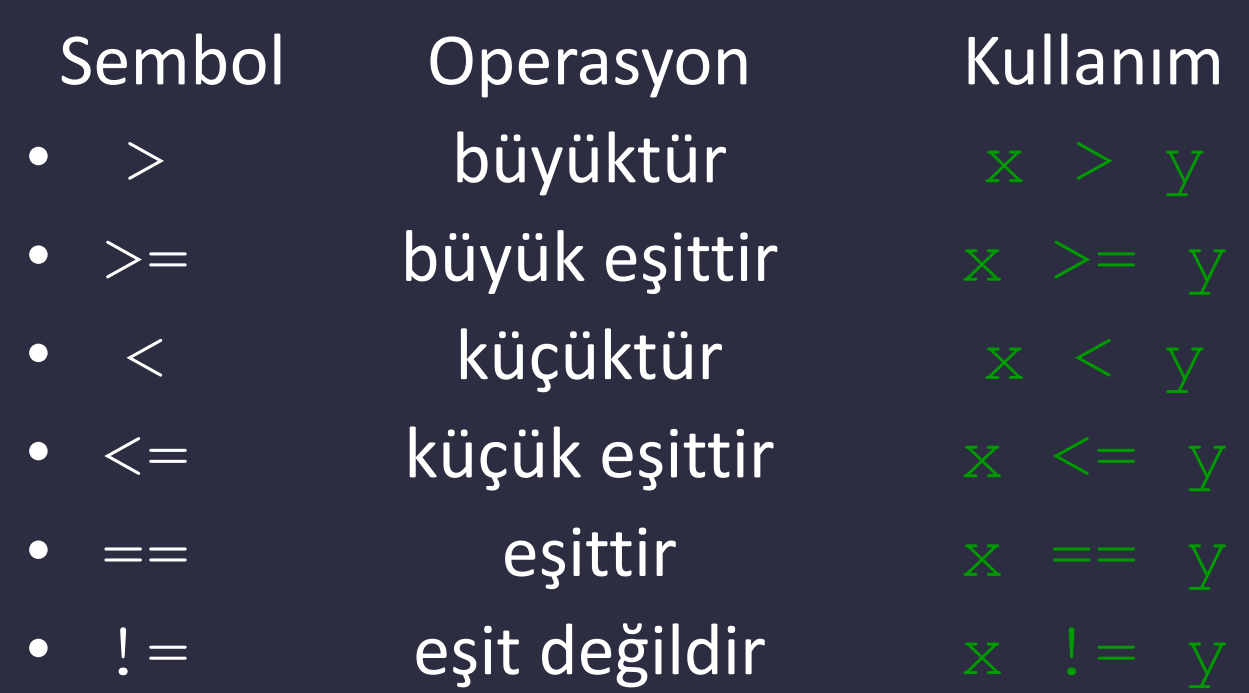

Sonuç 1 ise Doğru, 0 ise Yanlıştır.

# ENERBA

### Özel Operatörler: ++ ve --

- Değişkenin değerini bir artırım veya azaltım yapan operatördür.
- Sembol Operasyon Kullanım
- $++$  önce arttırım  $++_{\times}$
- $--$  önce azaltım  $---\times$
- $++$  sonra arttırım  $x++$
- $--$  sonra azaltım  $x--$
- 
- 

- Önce: Önce değişkenin değerini arttırır ve sonra kullanılır.
- Sonra: Önce değişken kullanılır, sonra artırım gerçekleştirilir.

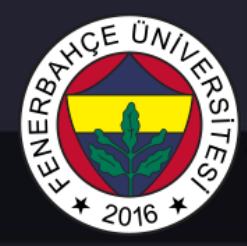

#### ++ ve -- Kullanımı

- 
- 
- Sonuç:  $x = 5$ ,  $y = 4$ (Çünkü x, atamadan sonra arttırıldı)
- 
- 
- Sonuç:  $x = 5$ ,  $y = 5$ (Çünkü x, atamadan önce arttırıldı)

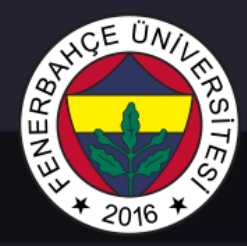

## Öncelikler

• Örn. a=1, b=2, c=3, d=4.

- Aynı ifade:
- 
- Kullanılacak ifadeler uzadıkça, parantez kullanımı kodun okunabilirliğinin arttırılması için faydalı olmaktadır.

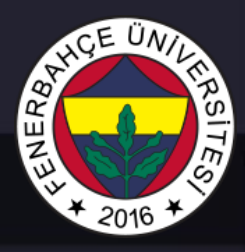

#### Sembol Tablosu

- Derleyici değişkenleri bellekte tutmaktadır. Tutulan değişkene ait bilgiler:
- Değişken ismi
- Tipi (int, float)
- Bellekteki yeri
- Geçerlilik alanı

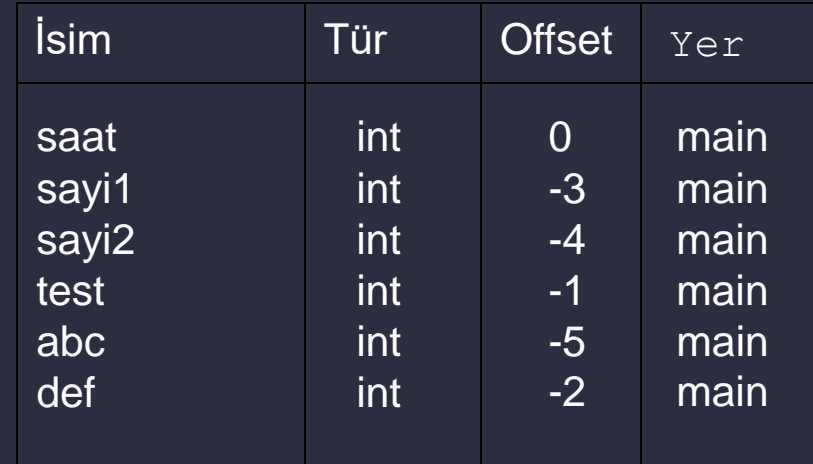

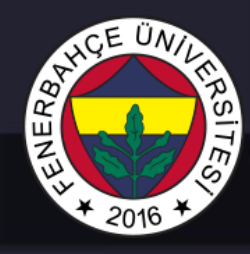

## Değişkenler için Bellekte Yer Ayrılması

- Global Veriler
	- Tüm global tanımlanmış verilerin tutulduğu yerdir.
- Çalışma Zamanı Yığını (Stack)
	- Lokal olarak tanımlanmış ve kullanıldıktan sonra kaldırılacak olan verilerin tutulduğu alandır.

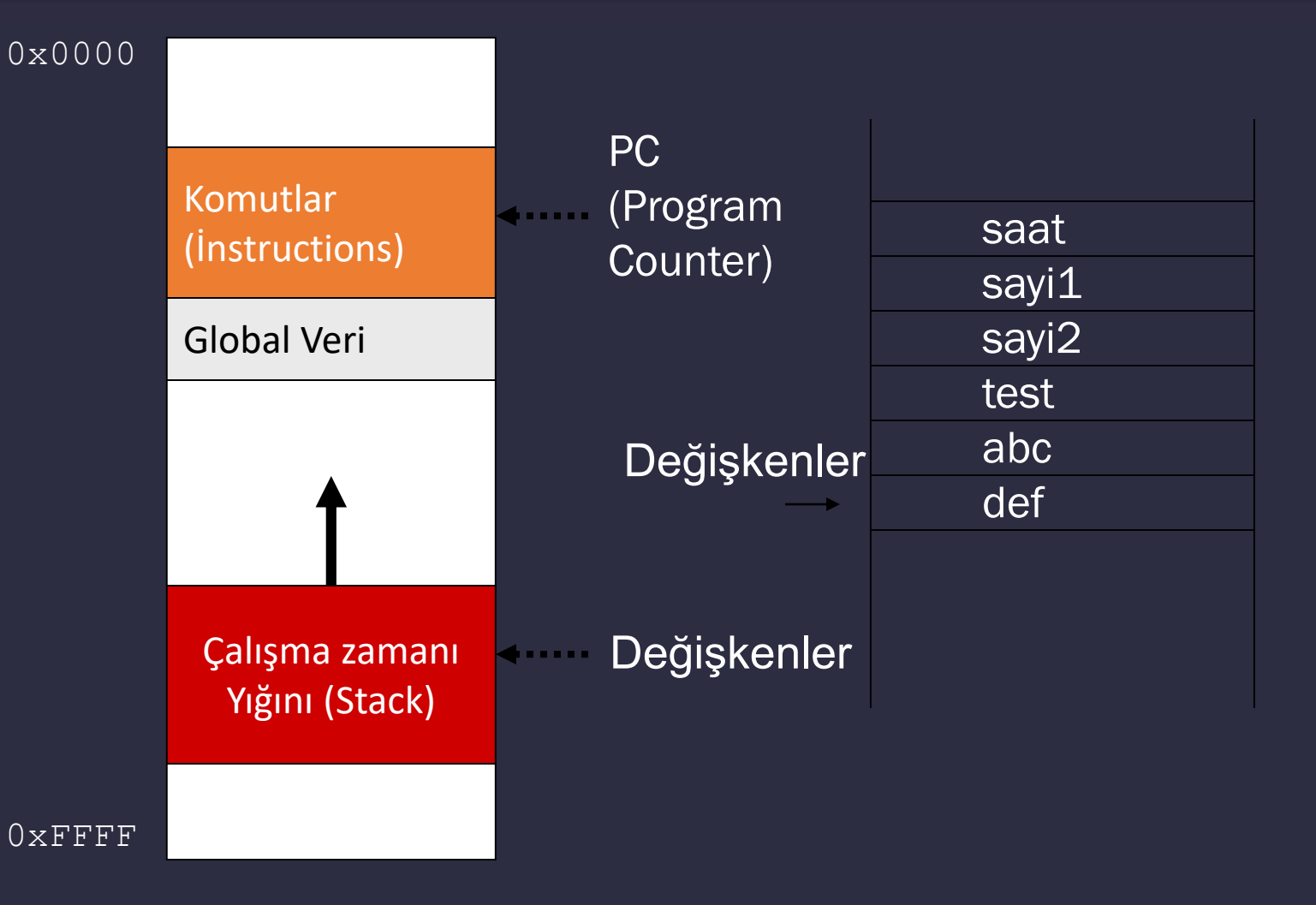

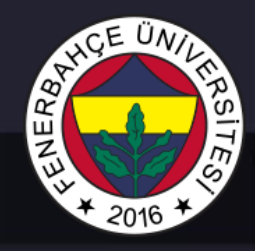

#### Değişkenler ve Bellek Lokasyonları

- Bir değişken DRAM üzerinde bir adreste tutuluyor.
- Ancak derleyiciler çok kullanılan bir değişkeni sürekli DRAM üzerinden alıp kullanmak yerine Cache denen, CPU içindeki küçük belleklerde/saklayıcılarda tutar.
- Bu saklayıcılar, CPU'nun içerisinde olduğu ve hızlı çalıştıkları için, DRAM'den alınacak bir veriye göre çok daha düşük bir zamanda kullanılabilirler.

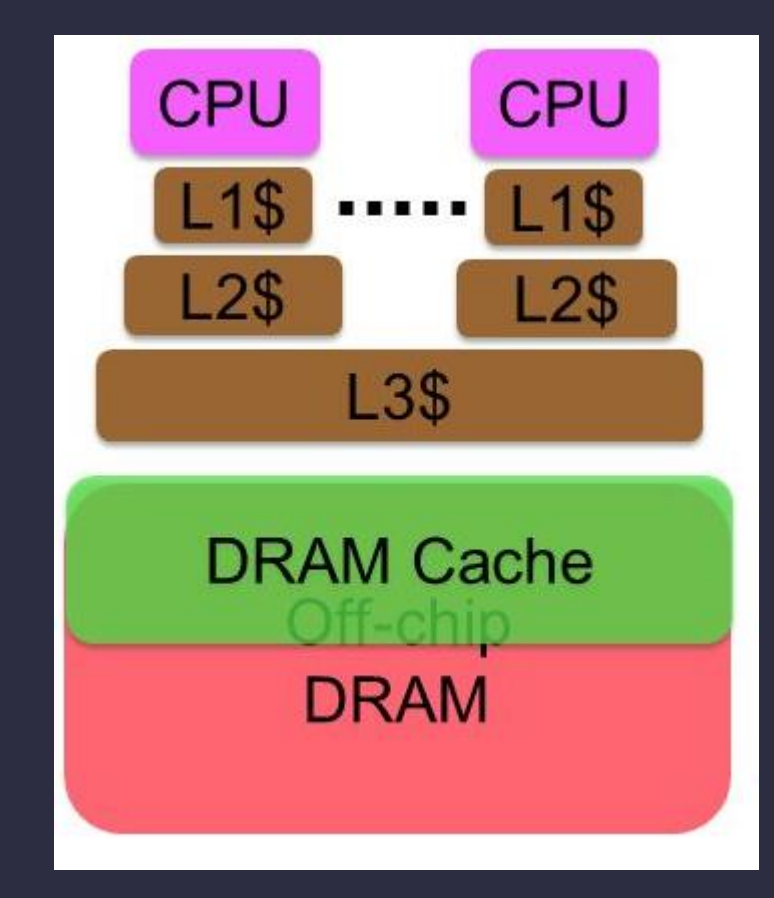

#### DRAM – CPU Bağlantısı